## **Evince Mega Menu**

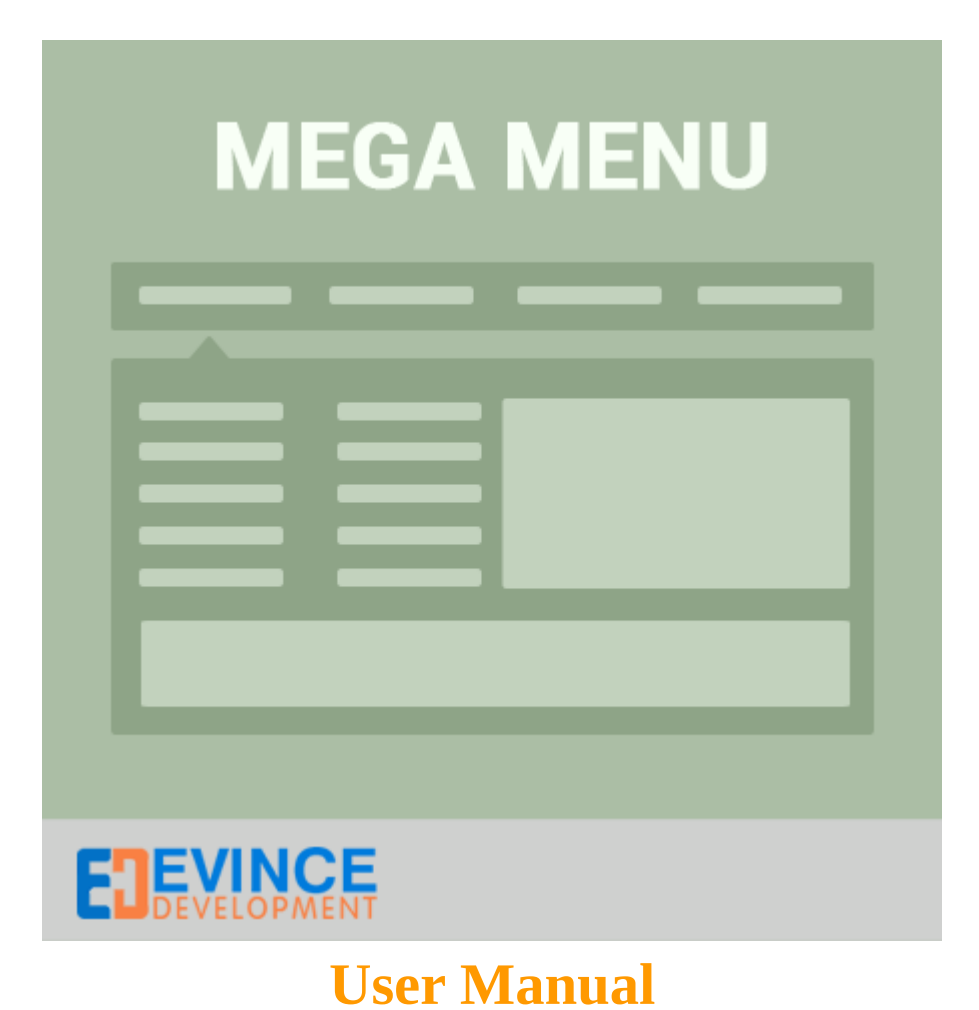

**Support: [support@evincedev.com](mailto:support@evincedev.com)**

## **1. Configure Extension :**

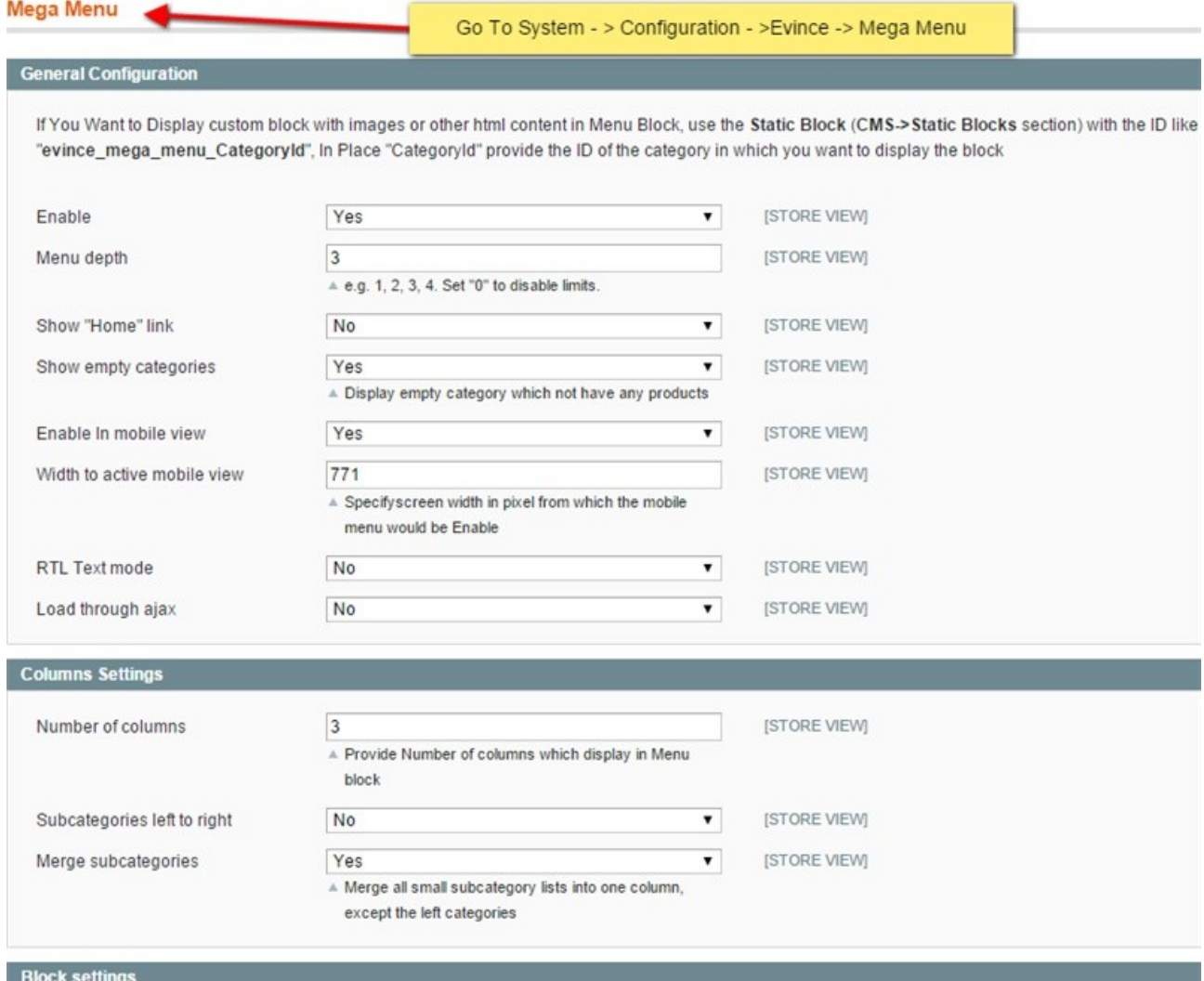

## **2. Front end view of extension :**

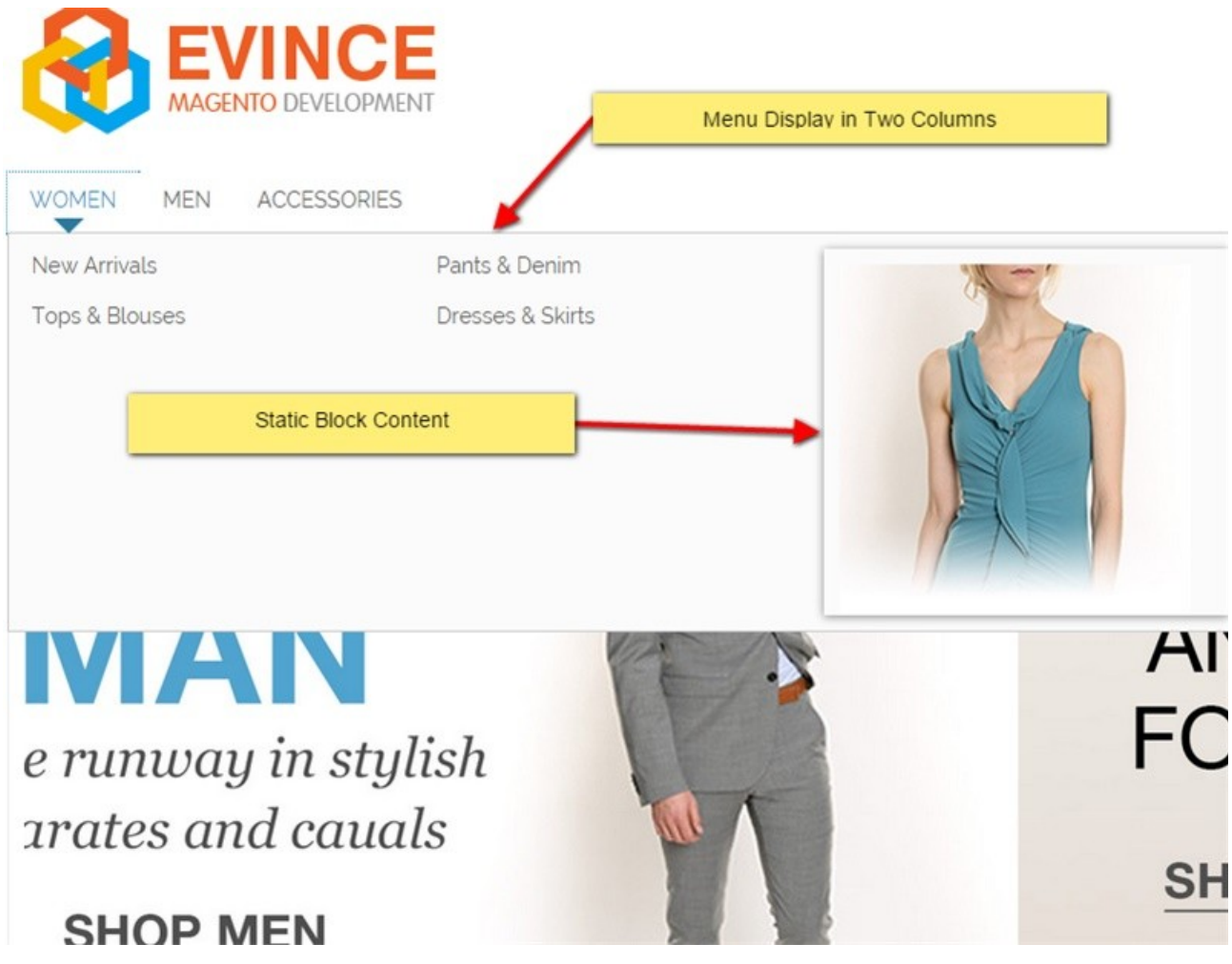

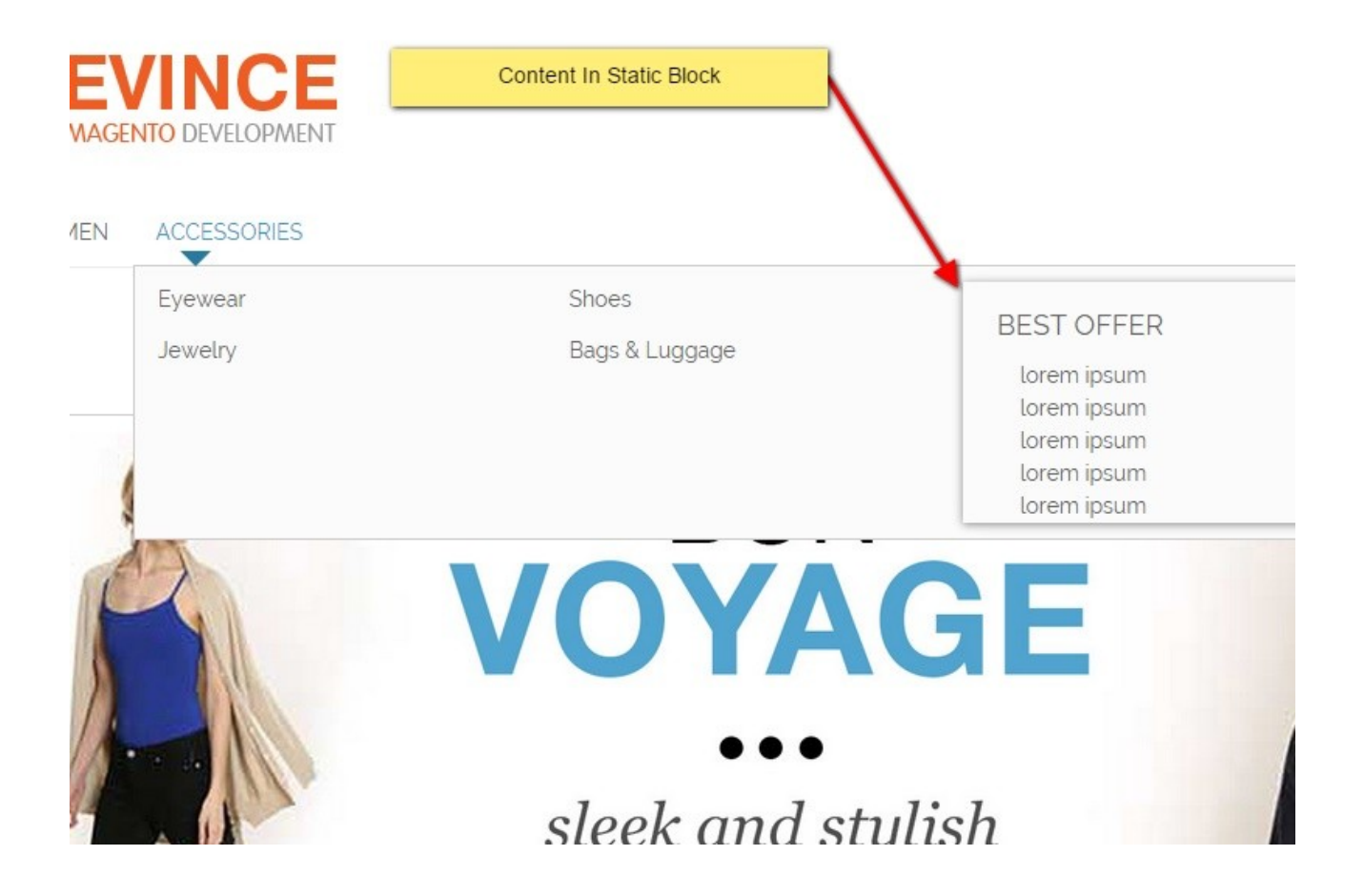